## **DV3302 – User Account Setup**

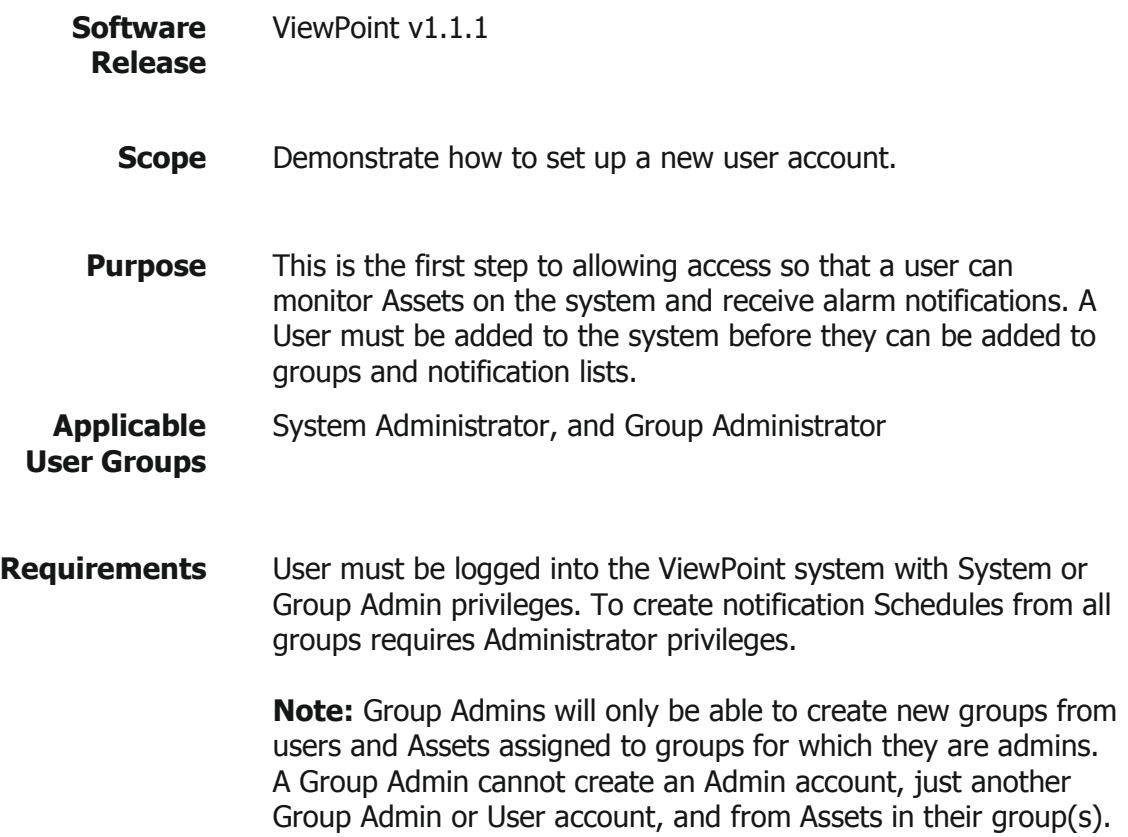

Mesa Labs, Inc. 12100 W. 6th Avenue Lakewood, CO 80228 USA

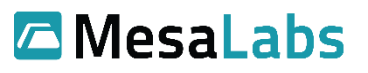

## **Process**

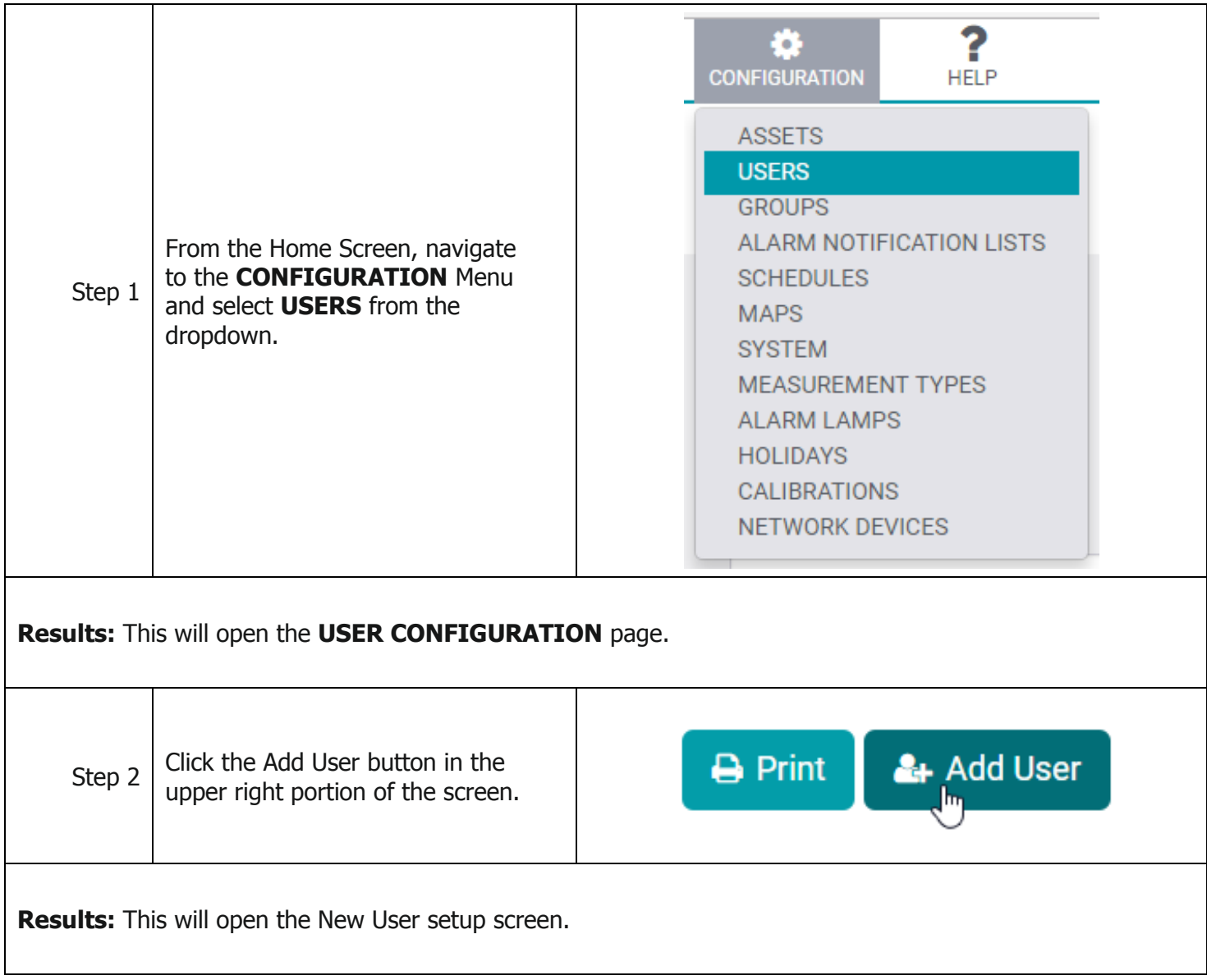

 $\overline{a}$ 

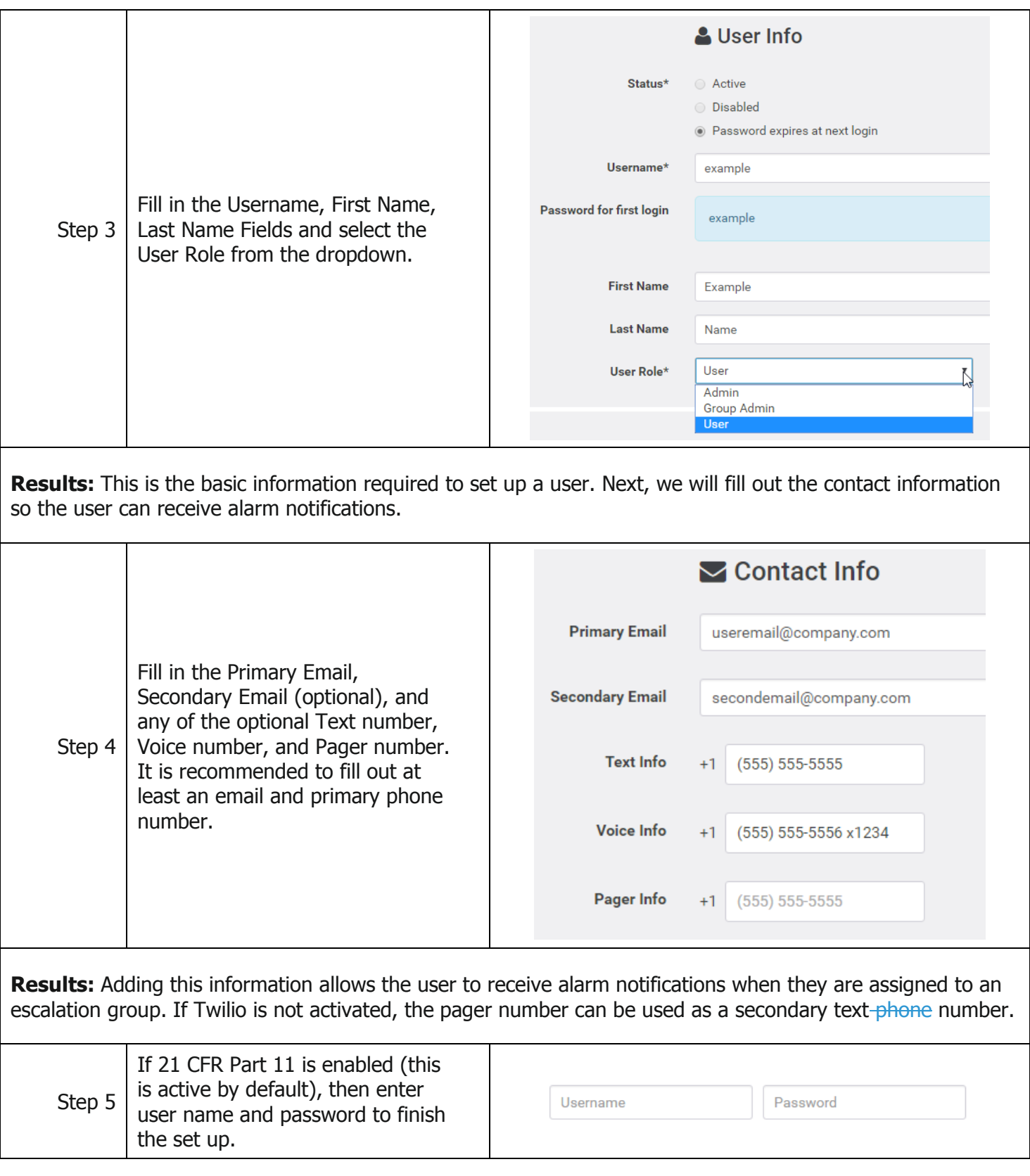

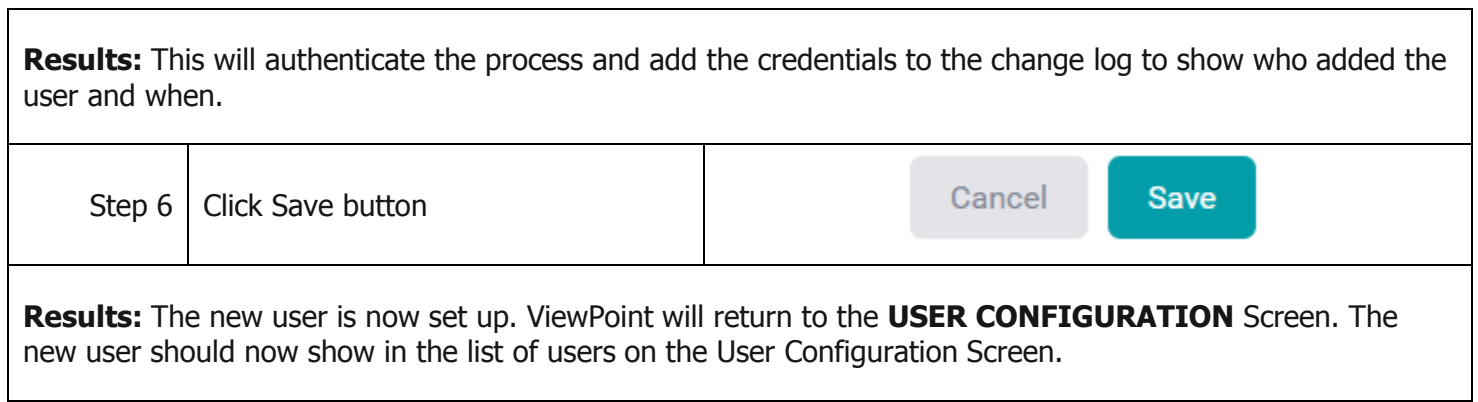

## **Related Documents**

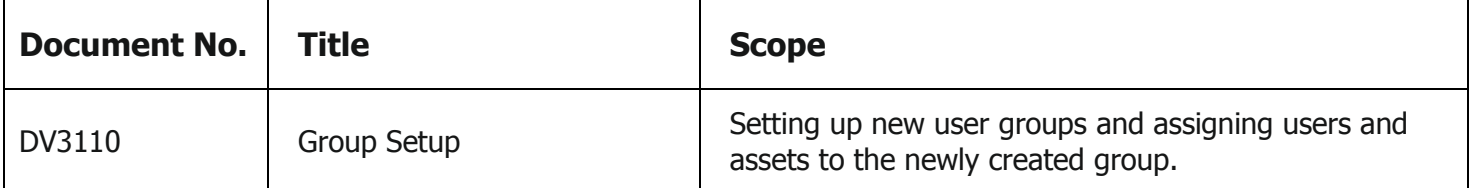

٦